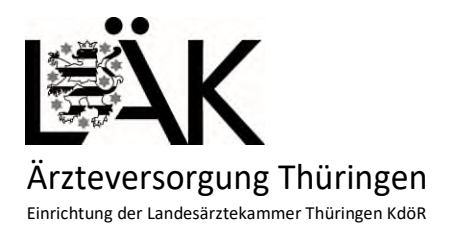

**EDV**  Tel.: Fax: E-Mail: aevedv@aev-thueringen.de 03641 614 - 0 03641 614 - 258

 $\overline{\phantom{a}}$   $\overline{\phantom{a}}$ 

# **Anleitung zur Registrierung und Anmeldung im Serviceportal der Landesärztekammer Thüringen**

Im Folgenden wird beschrieben, wie Sie sich im Serviceportal der Landesärztekammer registrieren und nach dem Erhalt der Zugangsdaten anmelden.

Diese Datei dient zur visuellen Unterstützung des Registrier- und Anmeldevorgangs. Alle Namen und Angaben sind frei erfunden!

# **Schritt 1**

Öffnen Sie Ihren Browser und geben Sie in die Adresszeile die URL https://meinelaekthuer.de/ ein.

A https://meinelaekthuer.de

# **Schritt 2**

Nachdem die Seite fertig aufgebaut ist, klicken Sie auf "Registrieren".

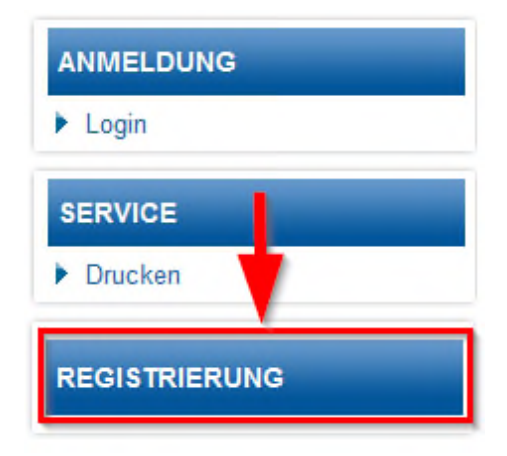

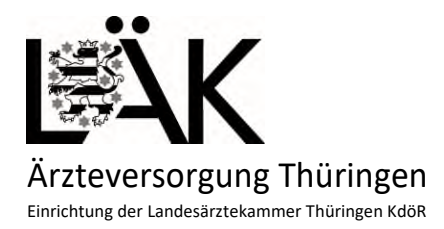

**EDV** 

Tel.: 03641 614 - 0 Fax: 03641 614 - 258 E-Mail: aevedv@aev-thueringen.de

## Nun sollte sich folgendes Fenster öffnen.

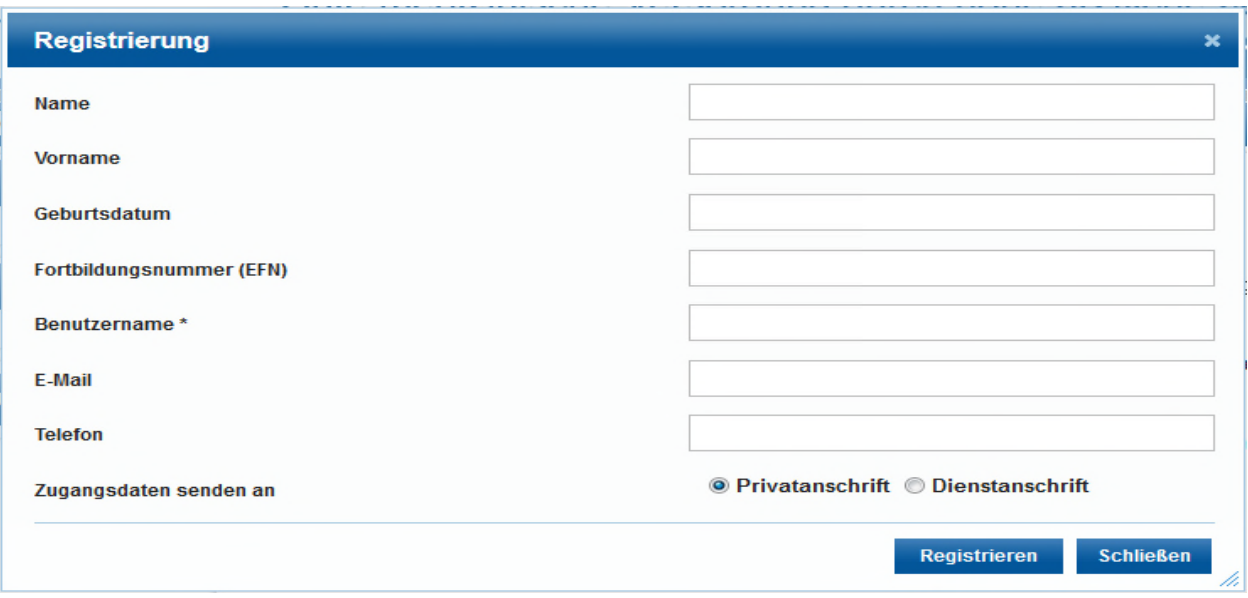

# **Schritt 3**

Tragen Sie Ihre persönlichen Angaben wahrheitsgetreu ein.

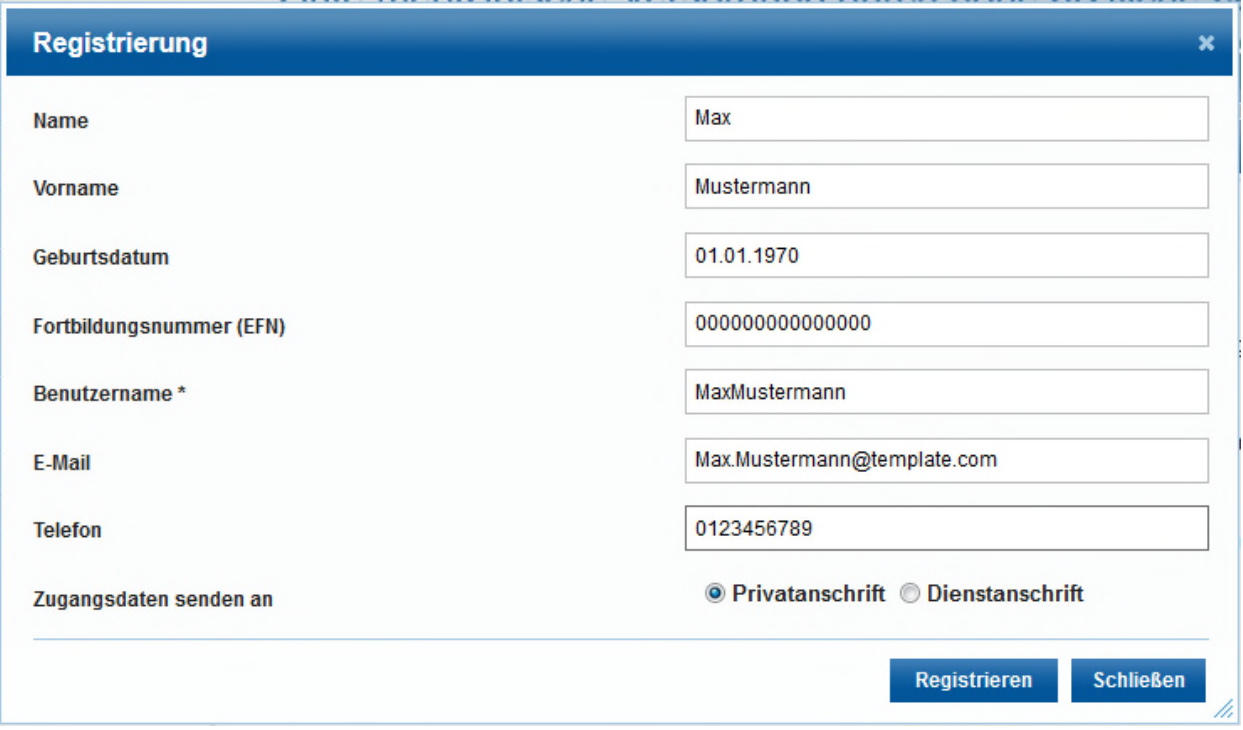

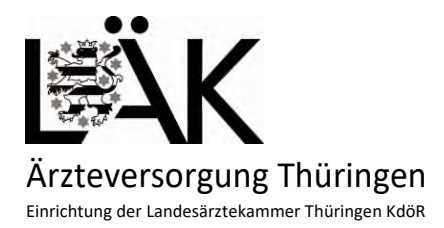

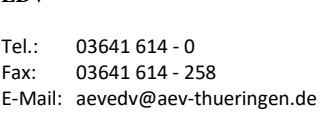

Falls Sie keine Fortbildungsnummer (EFN) besitzen, tragen Sie bitte fünfzehn Nullen ein um die Registrierung abzuschließen.

**Fortbildungsnummer (EFN)** 

000000000000000

**EDV** 

## **Schritt 4**

Klicken Sie anschließend auf "Registrieren" um den Vorgang abzuschließen.

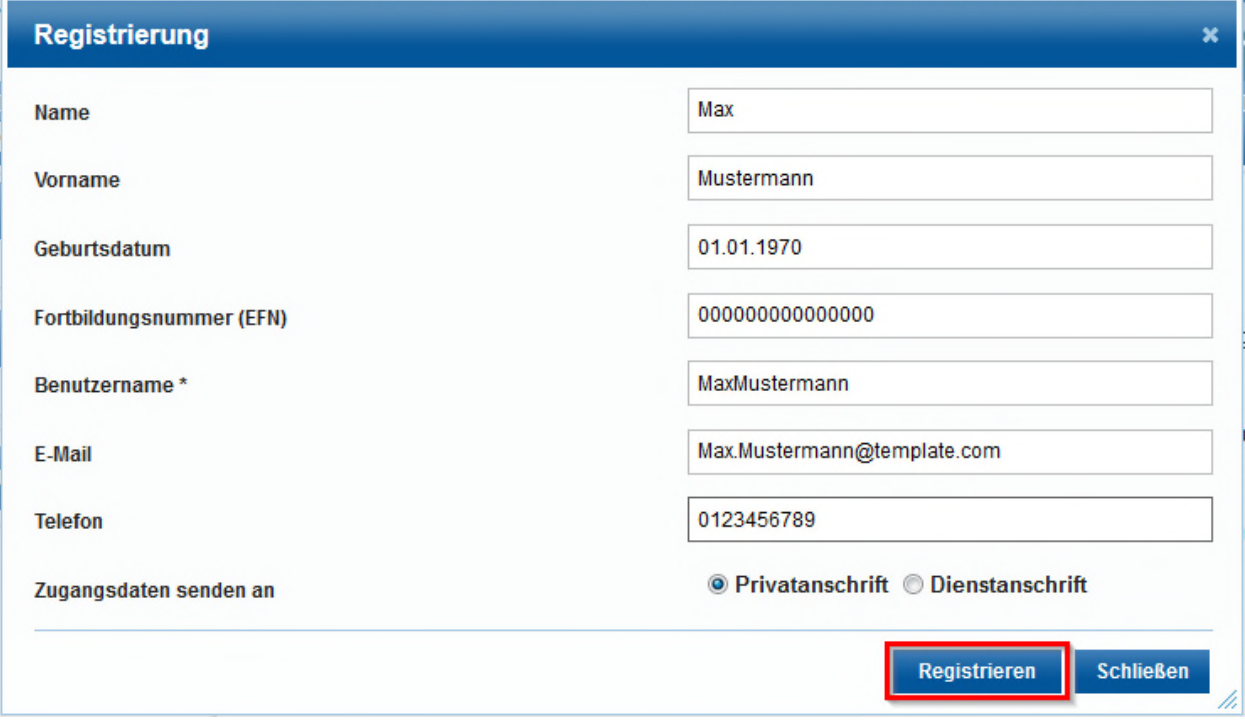

Bei fehlerfreier Eingabe sollten Sie folgende Nachricht sehen.

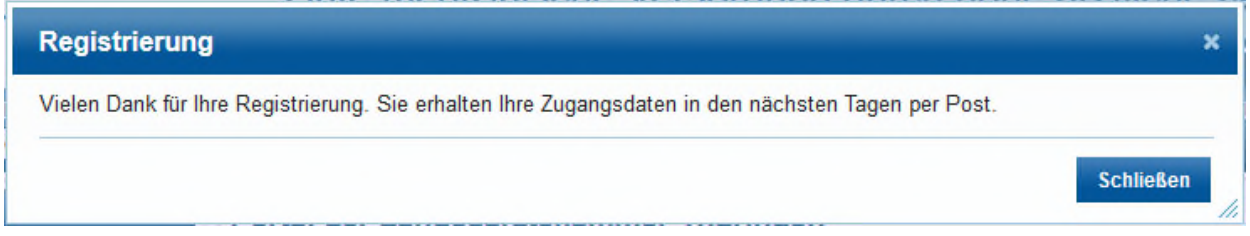

Sie sollten nun innerhalb weniger Tage Post von der Landesärztekammer Thüringen mit Ihren Zugangsdaten für das Serviceportal erhalten.

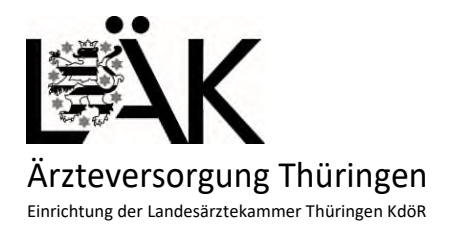

 $Tel:$ 03641 614 - 0 Fax: 03641 614 - 258 E-Mail: aevedv@aev-thueringen.de

#### Ihre Zugangsdaten sind da

Harry<br>Or, med, Blastin Hawae<br>Obertor Hit<br>Obrital Hitari

ner Thüringen, Im Semmicht 33, 07751 Jen

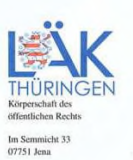

Postfach 10 07 40<br>07707 Jena Tel.<br>Fax.<br>Mail<br>Web<br>Portal 03641 614-136<br>03641 614-128

portal@meinelaekthuer.c<br>www.laek-thueringen.de<br>www.laek-thueringen.de

27.01.2015

Sehr geehrter Herr Doktor Himme,

wir freuen uns, Sie mit diesem Schreiben als neuen Nutzer des Portals "meinelaekthuer" der Landesärztekammer Thüringen begrüßen zu dürfen. Ihre Zugangsdaten finden Sie im unteren

Bereich dieses Schreibens.<br>Mit dem Internet-Portal unter "www.meinelaekthuer.de" eröffnet die Landesärztekammer Thüringen Ihnen die Möglichkeit, verschiedene Services der Landesärztekammer Thüringen 24 Stunden an<br>sieben Tagen die Woche über einen sicheren Zugang unmittelbar in Anspruch nehmen zu können.

Bitte beachten Sie die Hinweise zur Öffnung der verdeckten Nutzerdaten auf der Rückseite dieses Formulars. Wir wollen sicherstellen, dass nur Ihnen die zugesandten Zugangsdaten bekannt sind.

Falls Sie die Zugangsdaten verlieren sollten, wenden Sie sich bitte an die Abteilung "EDV" der Landesärztekammer Thüringen (Tel.: 03641 614136, E-Mail: portal@meinelaekthuer.de). Sie erhalten von dort neue Zugangsdaten. Sind die neuen Daten erzeugt, verlieren Ihre bisherigen<br>Zugangsdaten ihre Gültigkeit.<br>Zugangsdaten ihre Gültigkeit.

Sehr geehrter Herr Doktor (\* \* \* \* \* , wir wünschen Ihnen viel Erfolg bei der Nutzung des Portals "meinelaekthuer".

Mit freundlichen Grüßen

Ihre Landesärztekammer Thüringen

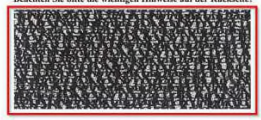

Benutzername: Millianne Passwort: siehe vertrauliche Informationen

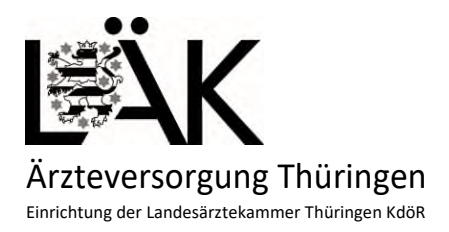

Tel.: Fax: E-Mail: aevedv@aev-thueringen.de 03641 614 - 0 03641 614 - 258

**EDV** 

## **Schritt 5**

Nachdem Sie Ihre Zugangsdaten erhalten haben, können Sie sich im Serviceportal einloggen. Öffnen Sie dazu wieder Ihren Browser und geben Sie in dessen Adresszeile folgende URL ein: https://meinelaekthuer.de/.

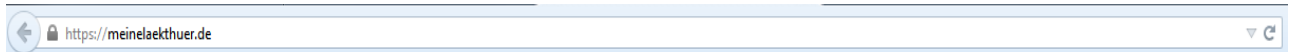

## **Schritt 6**

Klicken Sie nun auf der linken Seite auf "Login"

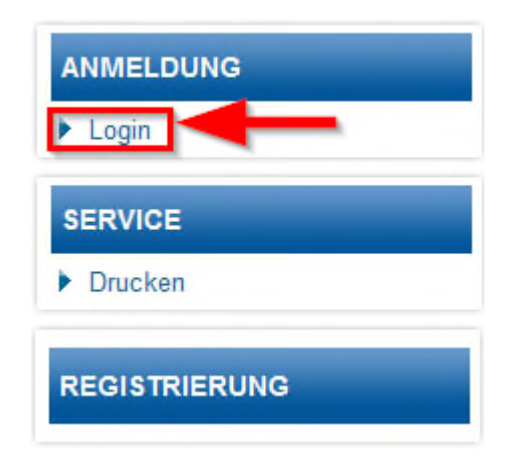

## **Schritt 7**

Im nachfolgenden Fenster tragen Sie bitte Ihren Benutzernamen, welchen Sie bei der Registrierung angegeben haben, und Ihr Passwort, welches Ihnen mit dem Brief der Landesärztekammer Thüringen mitgeteilt wurde, ein.

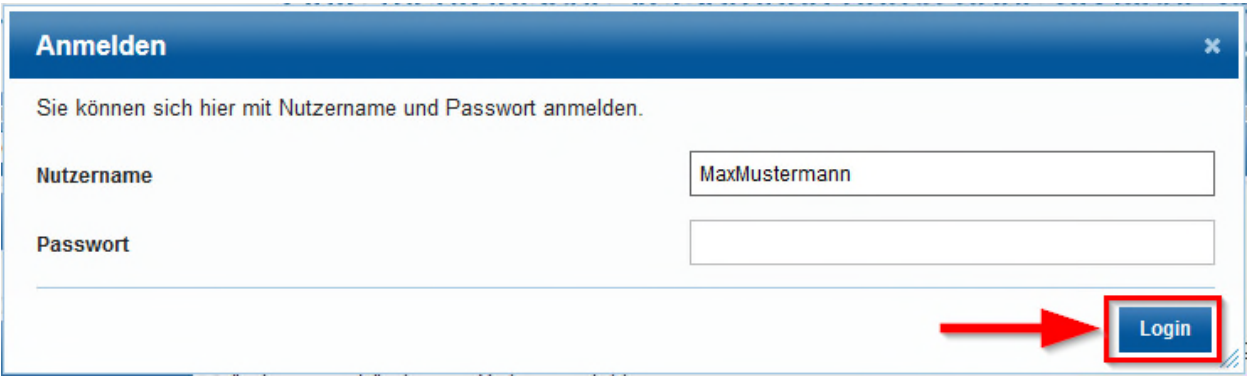

Anschließend klicken Sie bitte auf "Login".

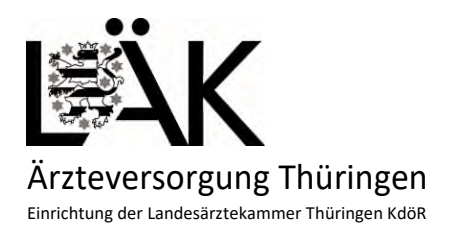

**EDV**  Tel.: 03641 614 - 0 Fax: 03641 614 - 258 E-Mail: aevedv@aev-thueringen.de

# **Schritt 8**

Den Bereich der Ärzteversorgung Thüringen, mit den an Sie gerichteten Schreiben, finden Sie im rot markierten Bereich.

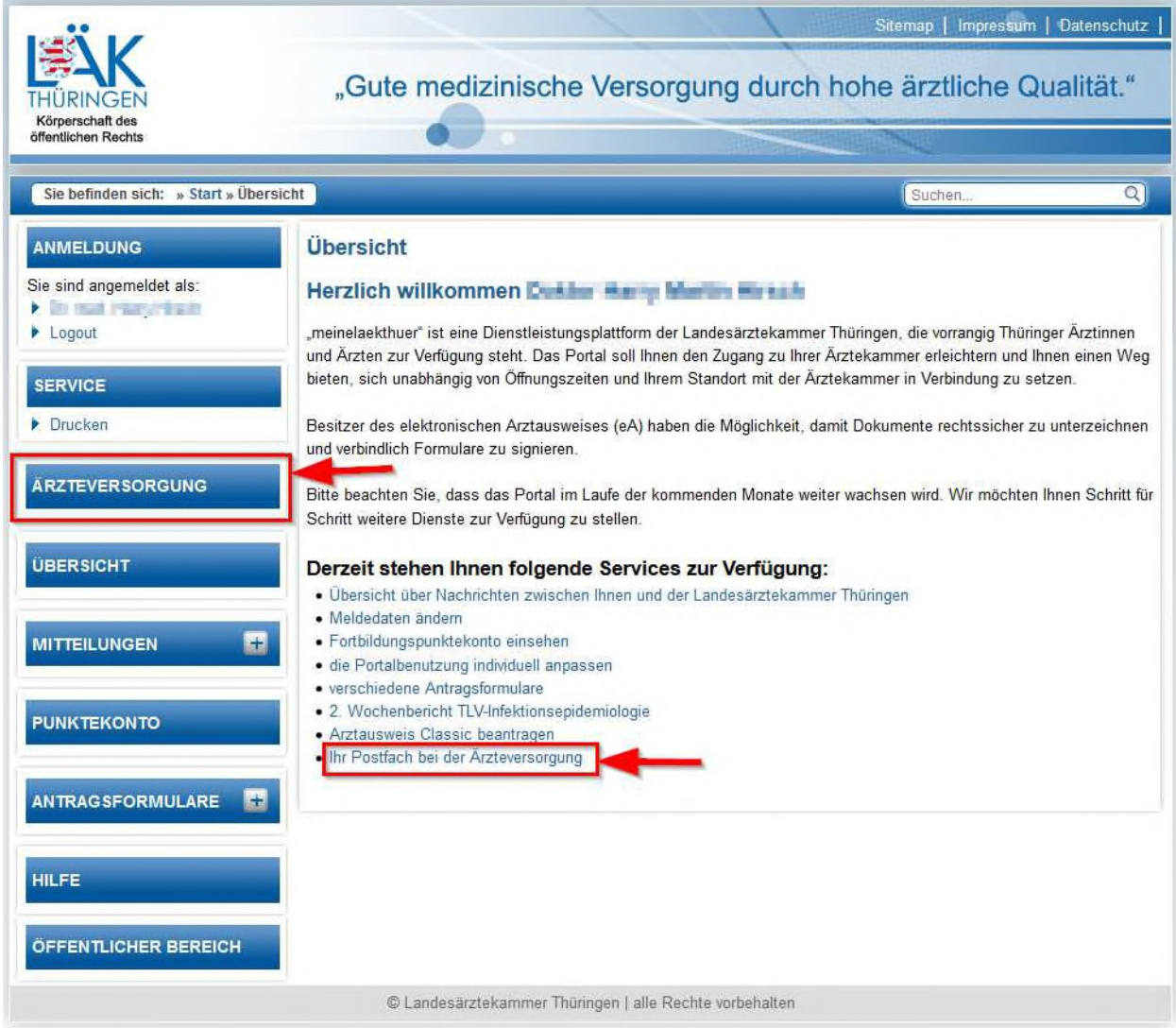

Viel Erfolg bei der Benutzung des Serviceportals der Landesärztekammer Thüringen.

Ihre EDV der Ärzteversorgung Thüringen